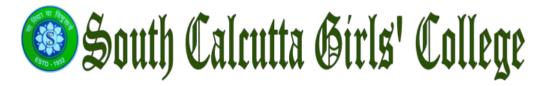

#### 2.5.1

# Mechanism of internal assessment is transparent and robust in terms of frequency and mode

| Documents                                                          | Page no. |  |
|--------------------------------------------------------------------|----------|--|
| Routine of internal exam                                           | 1-5      |  |
| Sample question of internal examination                            | 6-7      |  |
| Internal marks entry help in the University portal                 | 8-12     |  |
| Sample of marks slip for University Internal Examination           | 13-14    |  |
| Meeting of examination committee and examination coordination cell | 15-18    |  |

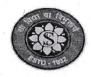

NOTICE NO.: 0462/2022-23

DATE: 19/05/2023

Schedule for Internal Examination for Even Semester-VI(B.A./B.Sc. Hons/Gen), 2023

For B.A./B.Sc. Honours, Semester - VI DATE: 29.05.2023

Full marks 10 for Internal Examination. Duration is 30 Minutes for each paper.

| Date                   | Time  | Subjects                                                                                    | Papers                    |
|------------------------|-------|---------------------------------------------------------------------------------------------|---------------------------|
| 29.05.2023<br>(Monday) | 11 AM | BNGA, BOTA, ECOA, EDCA,<br>ENGA, GEOA, HISA, JORA,<br>PHIA, PLSA, PSYA, SANA,<br>SOCA, ZOOA | CC13, CC14, DSEA,<br>DSEB |

# For B.A./B.Sc. General, Semester - VI DATE: 30.05.2023

Full marks 10 for Internal Examination . Duration is 30 Minutes for each paper.

| Date                    | Time    | Subjects                                                                                                    | Papers |
|-------------------------|---------|----------------------------------------------------------------------------------------------------|--------|
| 30.05.2023<br>(Tuesday) | 11 AM   | BNGG, ENGG                                                                                                    | LCC(2) |
| 30.05.2023<br>(Tuesday) | 12 NOON | BNGG, BOTG, CEMG, ECOG, EDCG,<br>ENGG, GEOG, HISG, JORG, MTMG,<br>PHIG, PHYG, PLSG, PSYG, SANG,<br>SOCG, STSG, ZOOG | SEC    |
| 30.05.2023<br>(Tuesday) | 1 PM    | ECOG, EDCG, MTMG, SOCG, ZOOG                                                                                        | DSE    |
| 30.05.2023<br>(Tuesday) | 2 PM    | BNGG, CEMG, ENGG, GEOG, HISG,<br>JORG, PHYG, SANG                                                                   | DSE    |
| 30.05.2023<br>(Tuesday) | 3 PM    | BOTG, PHIG, PLSG, PSYG, STSG                                                                                        | DSE    |

Chronery. 1915/1013

Principal & Secretary

Principal & Secretary

South Calcutta Girls' College

South Calcutta Road, Kolkata-25

72. Sarat Bose Road, Kolkata-25

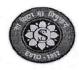

NOTICE NO.:0463/2022-23

DATE:19/05/2023

Schedule for Tutorial Examination for Even Semester-VI(B.A./B.Sc. Hons/Gen), 2023

For B.A./B.Sc. Honours, Semester - VI DATE: 31.05.2023

Full marks 15 for Tutorial Examination. Duration is 1 Hour for each paper.

| Date                      | Time  | Subjects                                                         | PAPERS                    |
|---------------------------|-------|------------------------------------------------------------------|---------------------------|
| 31.05.2023<br>(Wednesday) | 11 AM | BNGA, ECOA, EDCA, ENGA,<br>HISA, JORA, PHIA, PLSA,<br>SANA, SOCA | CC13, CC14, DSEA,<br>DSEB |
|                           |       |                                                                  |                           |

N.B. The CC-13 paper of JORA will be practical examination.

For B.A./B.Sc. General, Semester - VI

DATE: 01.06.2023

Full marks 15 for Tutorial Examination. Duration is 1 Hour for each paper.

| Date                     | Time    | Subjects                     | PAPERS |
|--------------------------|---------|------------------------------|--------|
| 01.06.2023<br>(Thursday) | 11 AM   | BNGG, ENGG                   | LCC(2) |
| 01.06.2023<br>(Thursday) | 12 NOON | ECOG, EDCG, SOCG             | DSE    |
| 01.06.2023<br>(Thursday) | 1 PM    | BNGG, ENGG, HISG, JORG, SANG | DSE    |
| 01.06.2023<br>(Thursday) | 2 PM    | PHIG, PLSG                   | DSE    |

W 19.5.23

gage at the said

Principal & Secretary South Calcutta Girls' College 72, Sarat Bose Road, Kolkata-25

Ph 15/2023

NOTICE

DATED: |0/6/2022

# NOTICE NO.: 0193/1011-13 Schedule for Internal Examination for Even Semester-II(B.A./B.Sc. Hons/Gen), 2022

### Semester - II (B.A./B.Sc. Hons)

Full marks 10 for internal examination Duration is 30 mins for each paper

| Date                 | Time     | Subjects                                                                                    | PAPERS     |
|----------------------|----------|---------------------------------------------------------------------------------------------|------------|
| 21.6.2022<br>Tuesday | 10<br>AM | BNGA, BOTA, ECOA, EDCA,<br>ENGA, GEOA, HISA, JORA,<br>PHIA, PLSA, PSYA, SANA,<br>SOCA, ZOOA | CC 3, CC 4 |

N.B. BOTA students must contact their HOD for their examination Schedule

## Semester - II (B.A./B.Sc. Gen)

Full marks 10 for internal examination Duration is 30 mins for each paper

| Date                   | Time       | Subjects                                          | PAPERS  |  |
|------------------------|------------|---------------------------------------------------|---------|--|
| 22.6.2022<br>Wednesday | 12<br>Noon | ENVS                                              | AECC(2) |  |
| 22.6.2022<br>Wednesday | 1PM        | ECOG, EDCG, MTMG, SOCG, ZOOG                      | GE/CC-2 |  |
| 22.6.2022<br>Wednesday | 2PM        | BNGG, CEMG, ENGG, GEOG, HISG,<br>JORG, PHYG, SANG | GE/CC-2 |  |
| 22.6.2022<br>Wednesday | 3РМ        | BOTG, PHIG, PLSG, PSYG, STSG                      | GE/CC-2 |  |

N.B. BOTG students must contact their HOD for their examination Schedule

10/6/22

#### **NOTICE**

NOTICE NO .: 0272/2011-23

DATED: 10/6/2022

# Schedule for Internal Examination for Even Semester-IV(B.A./B.Sc. Hons/Gen), 2022

### Semester - IV (B.A./B.Sc. Hons)

Full marks 10 for internal examination

Duration is 30 mins for each paper

| Date                | Time     | Subjects                                                                                    | PAPERS                 |
|---------------------|----------|---------------------------------------------------------------------------------------------|------------------------|
| 20.6.2022<br>Monday | 10<br>AM | BNGA, BOTA, ECOA, EDCA,<br>ENGA, GEOA, HISA, JORA,<br>PHIA, PLSA, PSYA, SANA,<br>SOCA, ZOOA | CC 8, CC 9, CC 10, SEC |

N.B. BOTA students must contact their HOD for their examination Schedule

### Semester - IV (B.A./B.Sc. Gen)

Full marks 10 for internal examination
Duration is 30 mins for each paper

| Date                 | Time       | Subjects                                                                                                    | PAPERS  |
|----------------------|------------|----------------------------------------------------------------------------------------------------|---------|
| 21.6.2022<br>Tuesday | 12<br>Noon | BNGG, ENGG                                                                                                    | LCC(2)  |
| 21.6.2022<br>Tuesday | 1PM        | BNGG, BOTG, CEMG, ECOG, EDCG,<br>ENGG, GEOG, HISG, JORG, MTMG,<br>PHIG, PHYG, PLSG, PSYG, SANG,<br>SOCG, STSG, ZOOG | SEC     |
| 21.6.2022<br>Tuesday | 2PM        | ECOG, EDCG, MTMG, SOCG, ZOOG                                                                                        | GE/CC-4 |
| 21.6.2022<br>Tuesday | 3РМ        | BNGG, CEMG, ENGG, GEOG, HISG,<br>JORG, PHYG, SANG                                                                   | GE/CC-4 |
| 21.6.2022<br>Tuesday | 4PM        | BOTG, PHIG, PLSG, PSYG, STSG                                                                                        | GE/CC-4 |

N.B. BOTG students must contact their HOD for their examination Schedule

1012/2022 1012/2022 10/6/22

NOTICE

NOTICE NO. 0271/2021-23

: DATED: 10164011

# Schedule for Internal Examination for Even Semester-VI(B.A./B.Sc. Hons/Gen), 2022

Semester - VI (B.A./B.Sc. Hons)

Full marks 10 for internal examination

Duration is 30 mins for each paper

| Date       | Time | Subjects                | PAPERS            |
|------------|------|-------------------------|-------------------|
| 17.06.2022 | 10   | BNGA, BOTA, ECOA, EDCA, | CC13, CC14, DSEA, |
| Friday     | AM   | ENGA, GEOA, HISA, JORA, | DSEB              |
|            |      | PHIA, PLSA, PSYA, SANA, |                   |
|            |      | SOCA, ZOOA              |                   |

N.B. BOTA students must contact their HOD for their examination Schedule

Semester - VI (B.A./B.Sc. Gen)

# Full marks 10 for internal examination Duration is 30 mins for each paper

| Date                 | Time | Subjects                                          | PAPERS |
|----------------------|------|---------------------------------------------------|--------|
| 20.06.2022           | 12   |                                                   | LCC(2) |
| Monday               | Noon | BNGG, ENGG                                        |        |
| 20.06.2022           | 1PM  | BNGG, BOTG, CEMG, ECOG, EDCG,                     | SEC    |
| Monday               |      | ENGG, GEOG, HISG, JORG, MTMG,                     |        |
|                      |      | PHIG, PHYG, PLSG, PSYG, SANG,                     | ,      |
| 15                   |      | SOCG, STSG, ZOOG                                  |        |
| 20.06.2022<br>Monday | 2PM  | ECOG, EDCG, MTMG, SOCG, ZOOG                      | DSE    |
| 20.06.2022<br>Monday | 3PM  | BNGG, CEMG, ENGG, GEOG, HISG,<br>JORG, PHYG, SANG | DSE    |
| 20.06.2022<br>Monday | 4PM  | BOTG, PHIG, PLSG, PSYG, STSG                      | DSE    |

N.B. BOTG students must contact their HOD for their examination Schedule

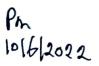

(N) 22

5

### **SEM VI EXAMINATION (UNDER CBCS) 2022-2023**

SUBJECT: JOURNALISM & MASS COMMUNICATION (HONOURS)

**PAPER: CC13 (ADVERTISING)** 

| INTERNAL ASSESSMENT | FUL | JL N | MAR | KS: | : 1 | .U |
|---------------------|-----|------|-----|-----|-----|----|
|---------------------|-----|------|-----|-----|-----|----|

| 1. An | 5X2=10 Marks                                               |  |
|-------|------------------------------------------------------------|--|
| a)    | Mention two function of Advertisement Agency.              |  |
| b)    | What is the full form of ASCI and when it was established? |  |
| c)    | Define DAGMAR.                                             |  |
| d)    | What is Surrogate advertisement?                           |  |
| e)    | What is Brand?                                             |  |
| f)    | What is Online Advertising?                                |  |
| g)    | Define Unique Selling Proposition.                         |  |
| h)    | What is Logo in advertisement?                             |  |
|       |                                                            |  |

### **SEM IV EXAMINATION (UNDER CBCS) 2022-2023**

**SUBJECT: JOURNALISM & MASS COMMUNICATION (General)** 

Paper: GE/CC4 ( Press Laws & Indian Constitution)

| INTERNAL . | ASSESSMENT | FULL | MARKS: 1 | 0 |
|------------|------------|------|----------|---|
|            |            |      |          |   |

| 1. Answer any five:                         | 5X2=10 Marks |
|---------------------------------------------|--------------|
| a) Mention two Fundamental Rights in India. |              |
| b) Define Libel and Slander.                |              |
| c) First 'Five year plan of India'.         |              |
| d) Two function and role of P.M. of India.  |              |
| e) Role of Governor in Indian State.        |              |
| f) What is Niti Aayog?                      |              |
| g) Define Official Secret Act.              |              |
| h) What is Press Council of India?          |              |
|                                             |              |

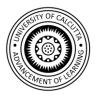

#### **INTERNAL MARKS ENTRY – HELP**

1) After successful log-in to the college domain, click on Internal Marks

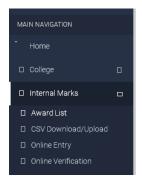

- 2) Select **Award List** to generate and print Award List. Roll No. & Registration No. will be pre-printed in Award List. Award List format is shown below
  - a) Select **Subject Type**, **Subject** & **Course** (in case of Honours/Major Subjects Only). In case of General subjects course need not be entered. Click Search button to view marks entry screen like following -

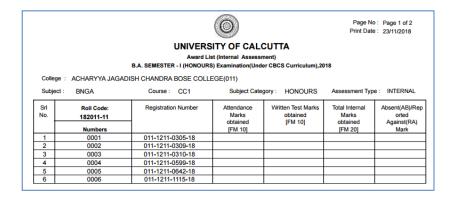

- Blank Award List Click on Blank Award List to generate and print Award List which does not contain Subject, Course, Subject Category, and Roll No information.
- 4) Online Marks Entry/Verification
  - a) Online Marks Entry
    - i) Choose Online Entry option. Fill up information who has been assigned to fill up online marks. An OTP will be received on the entered mobile no. (Authorized person who will enter Internal Assessment Marks).

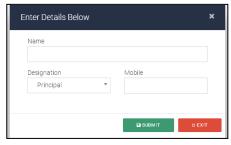

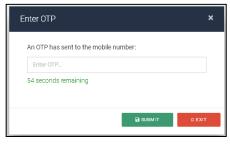

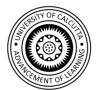

ii) After entering the correct OTP following information will be shown.

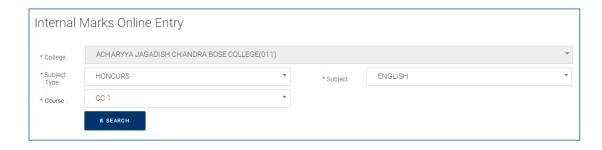

iii) Select **Subject Type**, **Subject** & **Course** (in case of Honours/Major Subjects Only). In case of General subject course need not be entered. Click Search button to view marks entry screen like following:

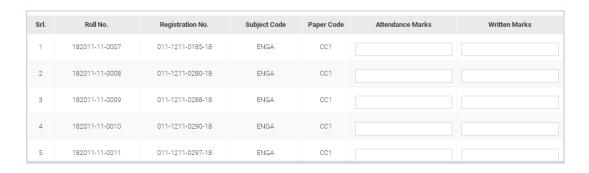

iv) Fill the marks as per filled in Award List in Attendance and Internal Examination Columns.

Note: Only AB, RA and numeric 0 to full marks will be allowed to enter, other than these marks will not be accepted.

v) Click on **Save & Continue** button to store the entered marks partially, but once all marks are entered for a subject and course click **Confirm** button to indicate that all entered marks has been confirmed and these will be ready for verification (While confirming the marks following message window will come. Click on **Yes** to confirm the entered marks)

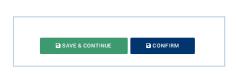

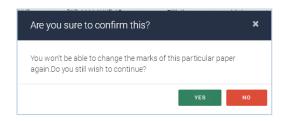

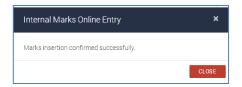

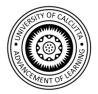

#### b) Online Verification

i) Click on **Online Verification** option.

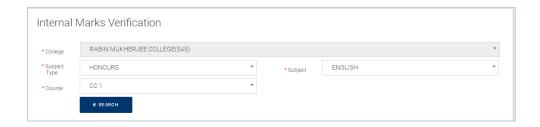

ii) Select **Subject Type**, **Subject** & **Course** (in case of Honours/Major Subjects Only). In case of General subject, course need not be entered. Click Search button to view marks entry screen like following:

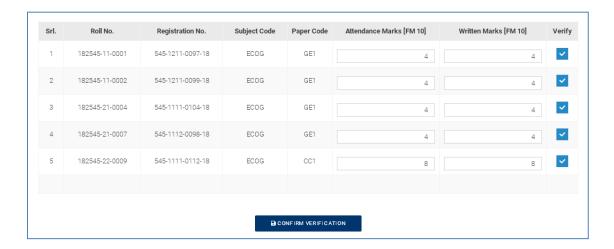

iii) Click on Confirm Verification when verification completed, and all marks will finally get submitted to server.

Note: All displayed marks must be verified (Checked) at one go

- 5) Marks Entry by Downloading / Uploading CSV File
  - a) Download CSV File
    - i) Choose CSV Download/Upload option under Internal Marks menu. Then following information will appear –

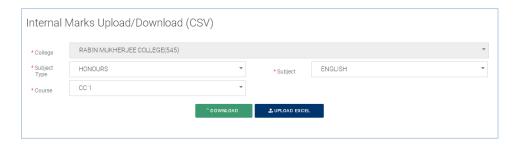

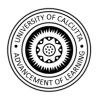

ii) Select **Category, Subject** & **Paper** and then click Download button. Save the file in a location in the computer.

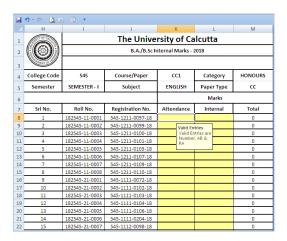

iii) Fill the marks for all the candidates shown in the file.

Note: All Marks must be filled-up. Additional Roll No./Registration No. or any other information(except Marks data ) are not permitted in the file. AB/RA and 0 to full marks are allowed only in the marks columns.

#### b) Upload CSV File -

i) Choose CSV Download/Upload option under Internal Marks menu. Choose Category, Subject & Course and then click Upload button. Locate the filled in CSV file by using Browse button and then click on Upload CSV button.

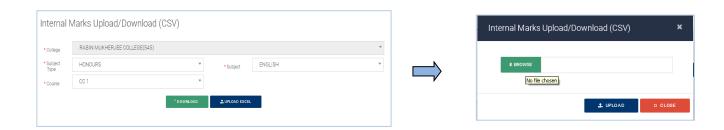

Note: Before uploading make sure that all Marks are filled-up, No additional Roll No./Registration No. or any other information(except Marks data) are not in the file. Otherwise system will not accept the file to Upload.

#### 6) Statement of Marks

a) Click on Marks Statement option to view and Print Statement of Marks.

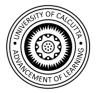

- b) Select **Subject Type, Subject** & **Course** (in case of Honours/Major Subjects Only). In case of General subjects course need not to be entered.
- c) Print two copies of **Marks Statement** document, one copy must be forwarded to COE section for further processing and one copy should be kept as College Copy.

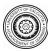

#### **UNIVERSITY OF CALCUTTA**

#### Award List (Internal Assessment)

B.A./B.Sc. SEMESTER - III (Honours/General/Major) Examination (Under CBCS), 2020

College: SOUTH CALCUTTA GIRLS COLLEGE(035)

Subject: PLSG Course: SEC-A1 Subject Category: GENERAL Assessment Type: INTERNAL

Course Name : LEGAL LITERACY

Foil No.: 2111

| Srl<br>No. | Roll Nubmer    | Registration Number | Class Attendance<br>Marks obtained<br>[FM 10] | Internal Examination<br>Marks<br>obtained<br>[FM 10] | Total Internal<br>Assessment Marks<br>obtained<br>[FM 20] |
|------------|----------------|---------------------|-----------------------------------------------|------------------------------------------------------|-----------------------------------------------------------|
| 1          | 182035-12-0051 | 035-1211-0046-18    |                                               |                                                      |                                                           |
| 2          | 192035-12-0040 | 035-1211-0249-19    |                                               |                                                      |                                                           |
| 3          | 192035-12-0041 | 035-1211-0250-19    |                                               |                                                      |                                                           |
| 4          | 192035-12-0042 | 035-1211-0278-19    |                                               |                                                      |                                                           |

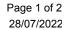

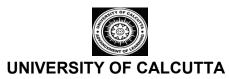

## Award List (Internal Assessment) B.A./B.Sc. SEMESTER - IV (Honours) Examination (Under CBCS), 2022

College: SOUTH CALCUTTA GIRLS COLLEGE(035)

Subject: ENGA Course: SEC-B1 Subject Category: HONOURS Assessment Type: INTERNAL

Course Name : CREATIVE WRITING

Foil No.: 2890

| Srl<br>No. | Roll Nubmer    | Registration Number | Class Attendance<br>Marks obtained | Internal Examination<br>Marks<br>obtained | Total Internal<br>Assessment Marks<br>obtained |
|------------|----------------|---------------------|------------------------------------|-------------------------------------------|------------------------------------------------|
|            |                |                     | [FM 10]                            | [FM 10]                                   | [FM 20]                                        |
| 1          | 202035-11-0023 | 035-1211-0033-20    |                                    |                                           |                                                |
| 2          | 202035-11-0033 | 035-1211-0048-20    |                                    |                                           |                                                |
| 3          | 202035-11-0036 | 035-1211-0052-20    |                                    |                                           |                                                |
| 4          | 202035-11-0038 | 035-1211-0056-20    |                                    |                                           |                                                |
| 5          | 202035-11-0042 | 035-1211-0061-20    |                                    |                                           |                                                |
| 6          | 202035-11-0051 | 035-1211-0074-20    |                                    |                                           |                                                |
| 7          | 202035-11-0063 | 035-1211-0088-20    |                                    |                                           |                                                |
| 8          | 202035-11-0065 | 035-1211-0090-20    |                                    |                                           |                                                |
| 9          | 202035-11-0069 | 035-1211-0096-20    |                                    |                                           |                                                |
| 10         | 202035-11-0091 | 035-1211-0125-20    |                                    |                                           |                                                |
| 11         | 202035-11-0102 | 035-1211-0139-20    |                                    |                                           |                                                |
| 12         | 202035-11-0106 | 035-1211-0145-20    |                                    |                                           |                                                |
| 13         | 202035-11-0110 | 035-1211-0153-20    |                                    |                                           |                                                |
| 14         | 202035-11-0112 | 035-1211-0156-20    |                                    |                                           |                                                |
| 15         | 202035-11-0115 | 035-1211-0160-20    |                                    |                                           |                                                |
| 16         | 202035-11-0119 | 035-1211-0164-20    |                                    |                                           |                                                |
| 17         | 202035-11-0122 | 035-1211-0168-20    |                                    |                                           |                                                |
| 18         | 202035-11-0135 | 035-1211-0182-20    |                                    |                                           |                                                |
| 19         | 202035-11-0137 | 035-1211-0184-20    |                                    |                                           |                                                |
| 20         | 202035-11-0138 | 035-1211-0185-20    |                                    |                                           |                                                |
| 21         | 202035-11-0156 | 035-1212-0064-20    |                                    |                                           |                                                |
| 22         | 202035-11-0160 | 035-1212-0099-20    |                                    |                                           |                                                |
| 23         | 202035-11-0164 | 035-1212-0141-20    |                                    |                                           |                                                |
| 24         | 202035-11-0171 | 035-1213-0030-20    |                                    |                                           |                                                |
| 25         | 202035-11-0175 | 035-1214-0068-20    |                                    |                                           |                                                |

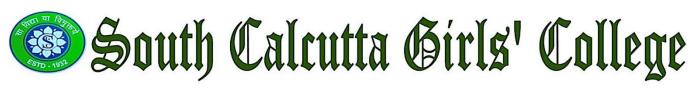

# EXAMINATION COORDINATION CELL 2022-23

South Calcutta Girls' College

NOTICE

Date: 08.05.2023

NOTICE NO: 0407/2022-23

A meeting et Examenation co-ordination cell will be held on 15/05/2023 at 12.00 noon in the Staffroom.

Agenda: (1) To open a mail id for the Exam.

Co-ordination cell that will be published on the Website and to which the mail and also to website and to which the mail and also to discurs the prievance in a meeting as recomended discurs the prievance in a meeting as recomended by the IQAC.

Mg 8 | 8 | 2023 Momi Mymdn

Principal & Secretary

## Members present -

1. Momi Rigundu. 15/5/2023.

2. Manuala Ghoch. 17/12013

3. Madhumila Chakrabarki

4. Banibrati Dan istostrozz

5. Mohor Chamabah-15/5/2023

6. Schanlisme Huder 15/5/2023

in its meeting held on 2/5/28

As recommended by IDAC, the mail id has been crossed.

The enail id is sege exam a grait. com
sege exam. cc @ grait. com

This email will be published on the website. It is for exam-related student grievands, and has to be checked regularly for mitigating exam-related issues mailed.

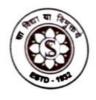

# South Calcutta Girls' College NOTICE

Notice No:0461/2022-2023

Date: 19.05.2023

This is to notify that for Examination related Grievances the students must send their grievance to the following email id only. The mail id is:

scgcexam.cc@gmail.com

19 5 2023

SBrincipal & Re Ghan College 72, Saret Bose Road, Kolkata-25

### NOTICE IN COLLEGE WEBSITE

Notices:: May 2023

19/05/2023

19/05/2023

19/05/2023

19/05/2023

18/05/2023

18/05/2023

17/05/2023

| Date       | Notice Title                                                               |  |
|------------|----------------------------------------------------------------------------|--|
| 31/05/2023 | Meeting for introducing M.A. Courses in Bengali and History                |  |
| 30/05/2023 | Student seminar on Kalidasasya Prakriti Organised by the Dept. of Sanskrit |  |
| 29/05/2023 | Intra College Power Point Presentation on World Environment Day            |  |
| 23/05/2023 | Checklist of Sem VI HONS & GENERAL                                         |  |
| 23/05/2023 | Educational Excursion of Dept. Of Physiology                               |  |
| 20/05/2023 | World Biodiversity Day, 2023                                               |  |
| 20/05/2023 | Examination Related Grievances                                             |  |

Notice for Internal and Tutorial examination for Semester VI, 2023

Rectified Notice for Form Fill Up (Sem VI & Part III Examinations, 2023)

**CELEBRATING WORLD ENVIRONMENT DAY 2023** 

Dept. of Philosophy: Students' Seminar

**Extension Activity - Awareness Programme** 

Distribution of mark sheet of SEMESTER V

**Quiz Competition**